# skillsoft<sup>\*</sup> global **knowledge**

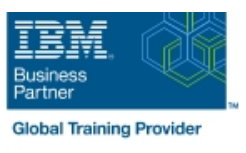

# **z/OS REXX Programming Workshop**

**Cursusduur: 5 Dagen Cursuscode: ES52G Trainingsmethode: Class Connect**

### Beschrijving:

This course is designed to teach you the basic skills required to write programs using the REXX language in z/OS. The course covers the TSO extensions to REXX and interaction with other environments such as the MVS console, running REXX in batch jobs, and compiling REXX.

#### Class Connect™

Met Class Connect worden klaslokalen virtueel met elkaar verbonden. Class Connect biedt u de mogelijkheid om een training klassikaal op afstand bij te wonen in een Global Knowledge locatie bij u in de buurt. Een hoge kwaliteitsverbinding (HD audio en video) tussen de klaslokalen garandeert de cursisten een maximale interactie met de docent en met elkaar. Samen met uw medecursisten ziet u de docent en de andere cursisten op een groot scherm alsof u er zelf bijzit.

# Doelgroep:

People who need to write and maintain REXX programs in the z/OS system environment.

# Doelstelling:

- 
- 
- Use built-in REXX functions 
Use REXX debugging tools
- Create user-defined internal and external functions and Write error-handling routines subroutines
- **I** Issue host commands from within REXX execs
- Write programs using the REXX language Code programs that read and write data sets
- Use various data parsing techniques USE USE Instructions and commands that manipulate the data stack
	-
	-

#### Vereiste kennis en vaardigheden:

You should be able to:

- Code basic Job Control Language statements
- Code in a programming language
- Create, alter, and delete data sets using TSO
- These skills can be developed by taking:
- **Fundamental System Skills of z/OS (ES10)** A programming language course

# Cursusinhoud:

#### Day 1 Day 3 Day 3 Day 3 Day 3 Day 3 Day 3 Day 3 Day 3 Day 3 Day 3 Day 3 Day 5

- 
- (01:30) Unit 2 Getting started with REXX subroutines (finish) (01:30) Unit 10 Using REXX: REXX (start) (01:00) Lab exercise 6 compiler, REXX in batch, MVS console
- 
- (01:00) Unit 2 Getting started with REXX handling (01:00) Lab exercise 12 (finish) (01:00) Lab exercise 7
- 
- (01:30) Unit 3 Programming in REXX commands (start) (01:30) Lab exercise 8

#### Day 2 Day 4

- 
- $(01:30)$  Unit 3 Programming in REXX the data stack  $(\text{finish})$  (01:30) Lab exercise 9
- 
- $(01:00)$  Unit 4 Functions and subroutines sets in REXX (start) (01:00) Lab exercise 10

line line

- 
- line line line  $(01:00)$  Unit 1 - Introduction  $(01:00)$  Unit 4 - Functions and  $(01:30)$  Lab exercise 11
	-
- (01:00) Lab exercise 1 (01:30) Unit 5 Debugging and error commands
	-
- (01:00) Lab exercise 2 (01:00) Unit 6 Executing host
	-

- (01:00) Lab exercise 3 (01:30) Unit 7 Compound variables and
	-
- $\Box$  (01:00) Lab exercise 4 (01:30) Unit 8 Reading and writing data
	-
- (02:00) Lab exercise 5 (01:30) Unit 9 The parse instruction

- 
- 
- 

# Nadere informatie:

Neem voor nadere informatie of boekingen contact op met onze Customer Service Desk 030 - 60 89 444

info@globalknowledge.nl

[www.globalknowledge.com/nl-nl/](http://www.globalknowledge.com/nl-nl/)

Iepenhoeve 5, 3438 MR Nieuwegein